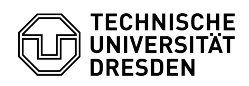

## [de] Zertifikate - Beantragung SSL Zertifikate - CSR-Erstellung unter Unix (CMD)

20.05.2024 21:32:18

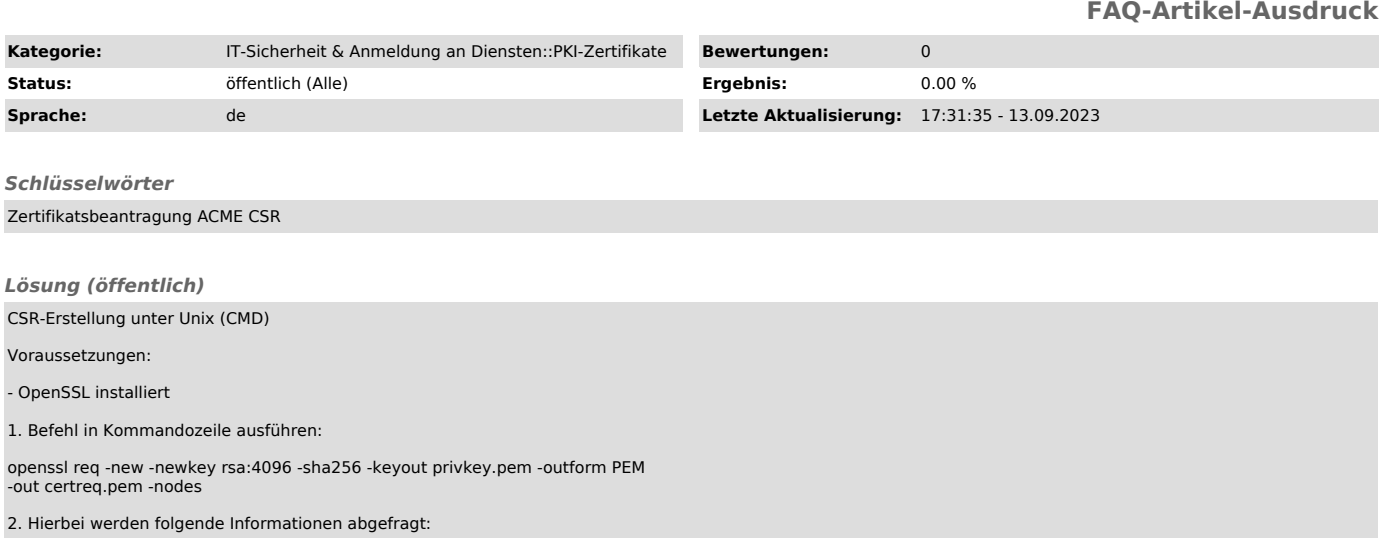

Country Name (2 letter code): DE (für Deutschland, immer in Großbuchstaben)

State or Province Name: Sachsen (bitte keine Abkürzungen)

Locality Name: Dresden (Ihre Stadt)

Organization Name: Technische Universitaet Dresden (vollständiger Organisationsname)

Organization Unit Name: (bitte leer lassen, wird nicht ins Zertifikat aufgenommen)

Common Name: XYZ.tu-dresden.de (vollständiger Hostname)

Email Address: admin@tu-dresden.de (E-Mail-Adresse des Ansprechpartners)

A challenge password: (bitte leer lassen, sonst kann Ihr Webserver u.U. nicht automatisch starten)

An optional company name: (bitte leer lassen)

3. Im Verzeichnis befinden sich nun der Private-Key (privkey.pem) und der Zertifikatsantrag (certreq.pem)